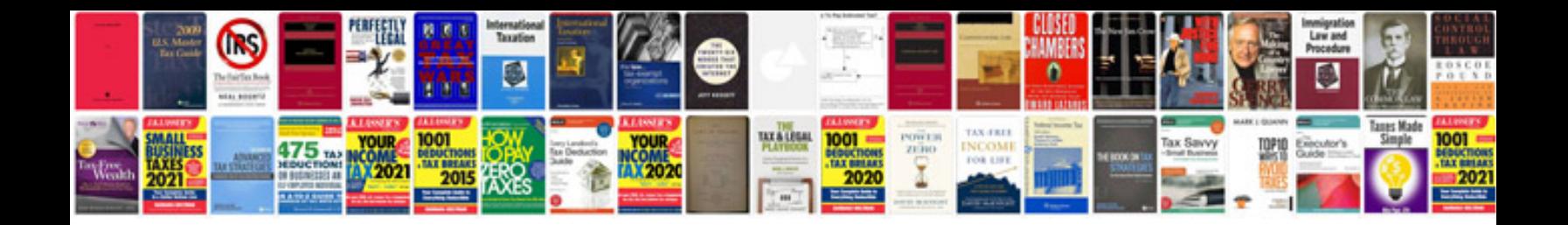

**Interactive templates indesign**

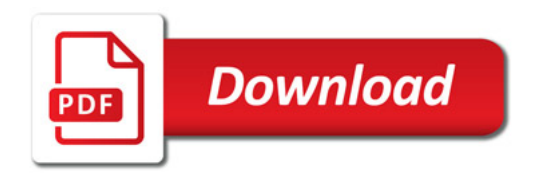

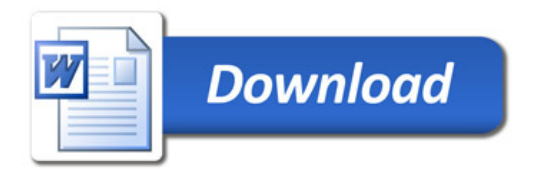